# Figures and Schematic Representations

**Dr Karamallah S Mahmood**

**PhD Clinical Pharmacology**

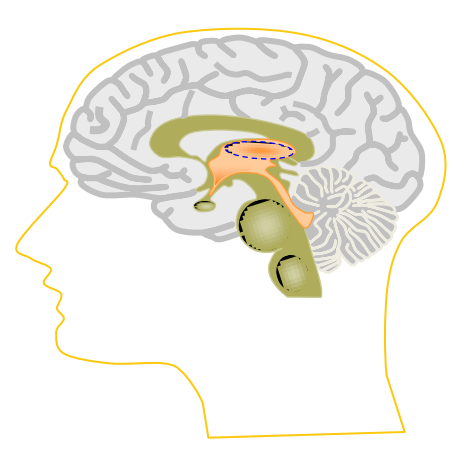

- Tables and figures are an integral part of a scientific paper and thesis.
- The bulk of the detailed information is typically presented in its **tables**.
- Many of the descriptions and basic concepts, key natural trends, key discoveries, and some of the conclusions are presented in **figures**.

Tables present numbers for comparison with other numbers or summarize concepts or other details of a study.

Graphs reveal trends or delineate selected features.

## **As you prepare your thesis/ paper, consider the following:**

- o If the text is crowded with **detail**, consider creating a **table**.
- o Consolidate similar information into one table to let the reader compare easily
- o Decide whether a difficult prose **explanation** could be better described with a **figure.**
- o **Does your figure show more than could be said in a few well-chosen words?**

## Data presented in tables should not be duplicated in graphs, and vice versa

### TABLES

- $\checkmark$  Used for reporting extensive numerical data in an organized manner.
- $\checkmark$  They should be self-explanatory.
- $\checkmark$  Number the tables in the order in which they are cited in the text.

III. List of Tables

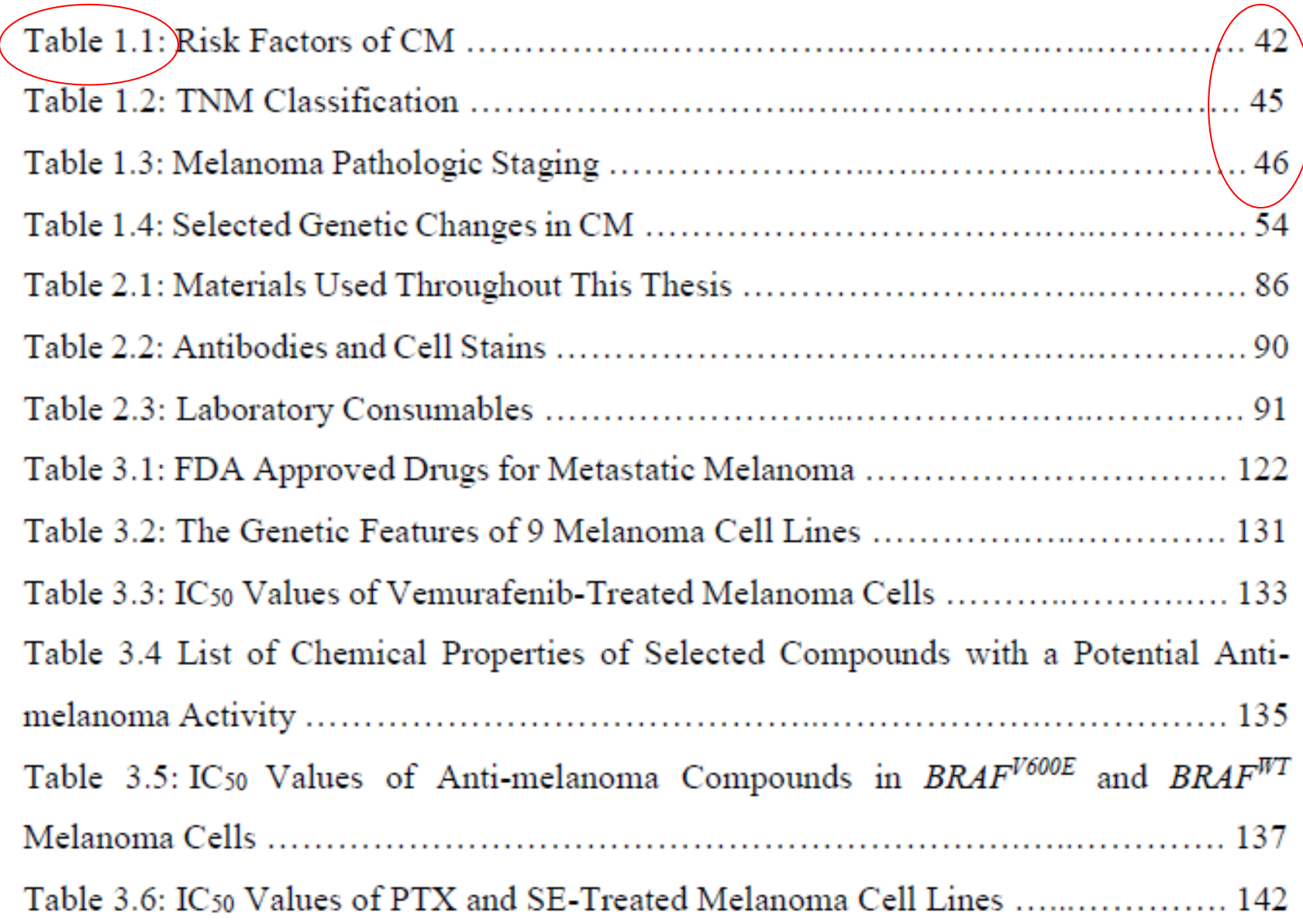

**Guidelines for Preparing Tables**

oAlways use **Microsoft Word's** table feature when creating a table.

O Spell out **abbreviations** at first mention in tables, even if they have already been defined in the text.

oTo **highlight** individual values in tables, you may use boldface type, italic type, or underlining.

o**Do not use color or shading**

#### **Structure of a Table**

o Keep table titles brief but sufficiently detailed.

- $\circ$  The asterisks  $\ast$ ,  $\ast\ast$ , and  $\ast\ast\ast$  are always used in this order to show statistical significance at the 0.05, 0.01, and 0.001 probability levels, respectively.
- o For supplemental notes, use the following symbols in this order:  $\dagger$ ,  $\ddagger$ ,  $\S$ ,  $\P$ ,  $\sharp$ ,  $\dagger$ ,  $\dagger$ ,  $\dagger$ , etc.

o Each column should have a heading describing the material below it.

## FIGURES

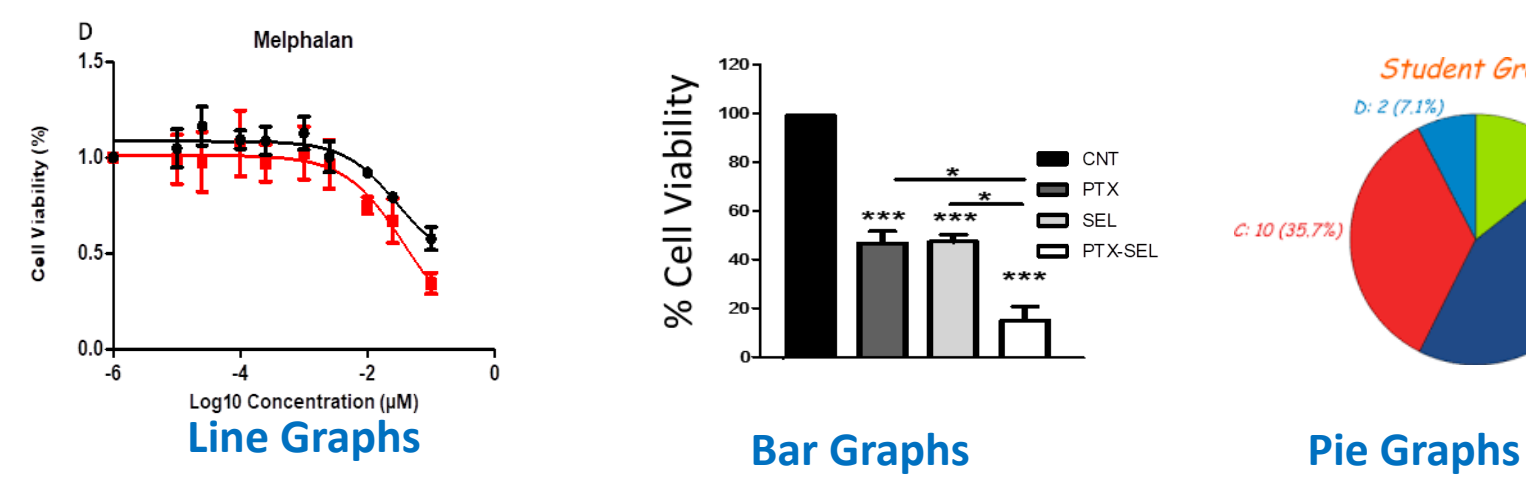

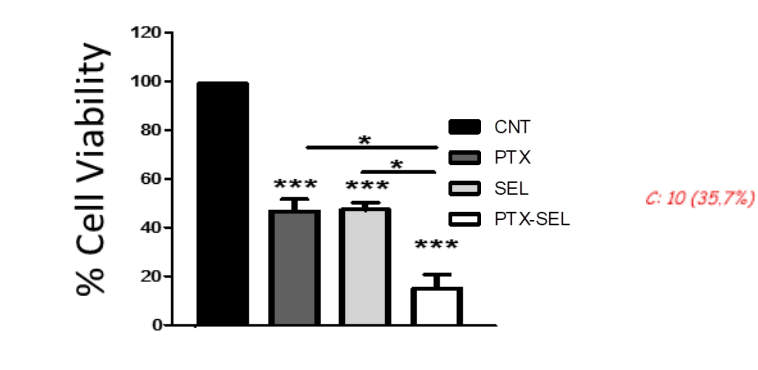

 $D: 2(7.1%)$ 

**Student Grades** 

 $A: 4(14.3%)$ 

B: 12 (42.9%)

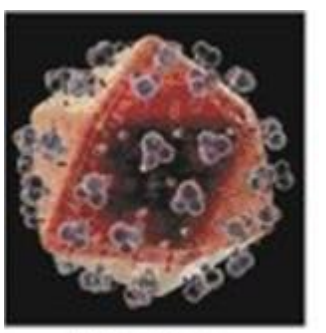

HI virus

#### **FIGURES KINDS**

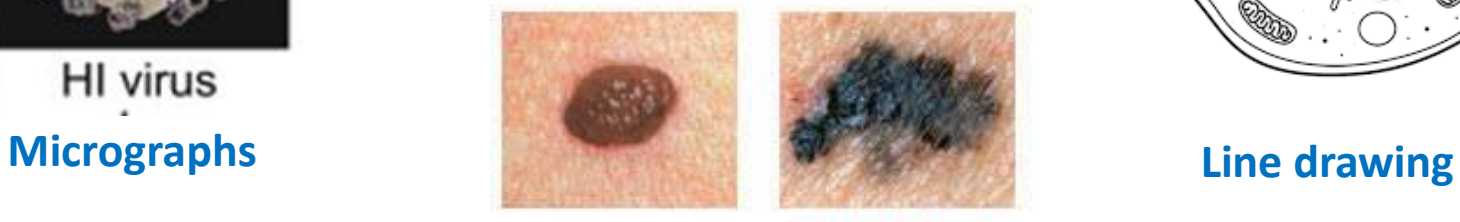

**BENIGN** 

**MALIGNANT** 

**Photographs** 

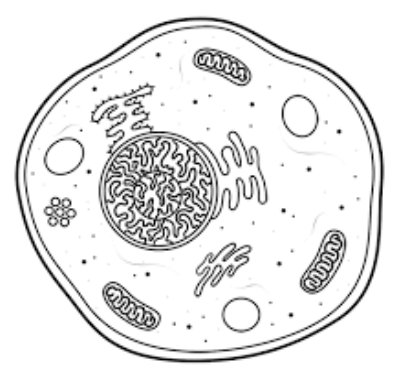

The style of the graphs and charts and the size and appearance of letters and numbers should be **consistent** within a paper/thesis.

#### **IV.** List of Figures

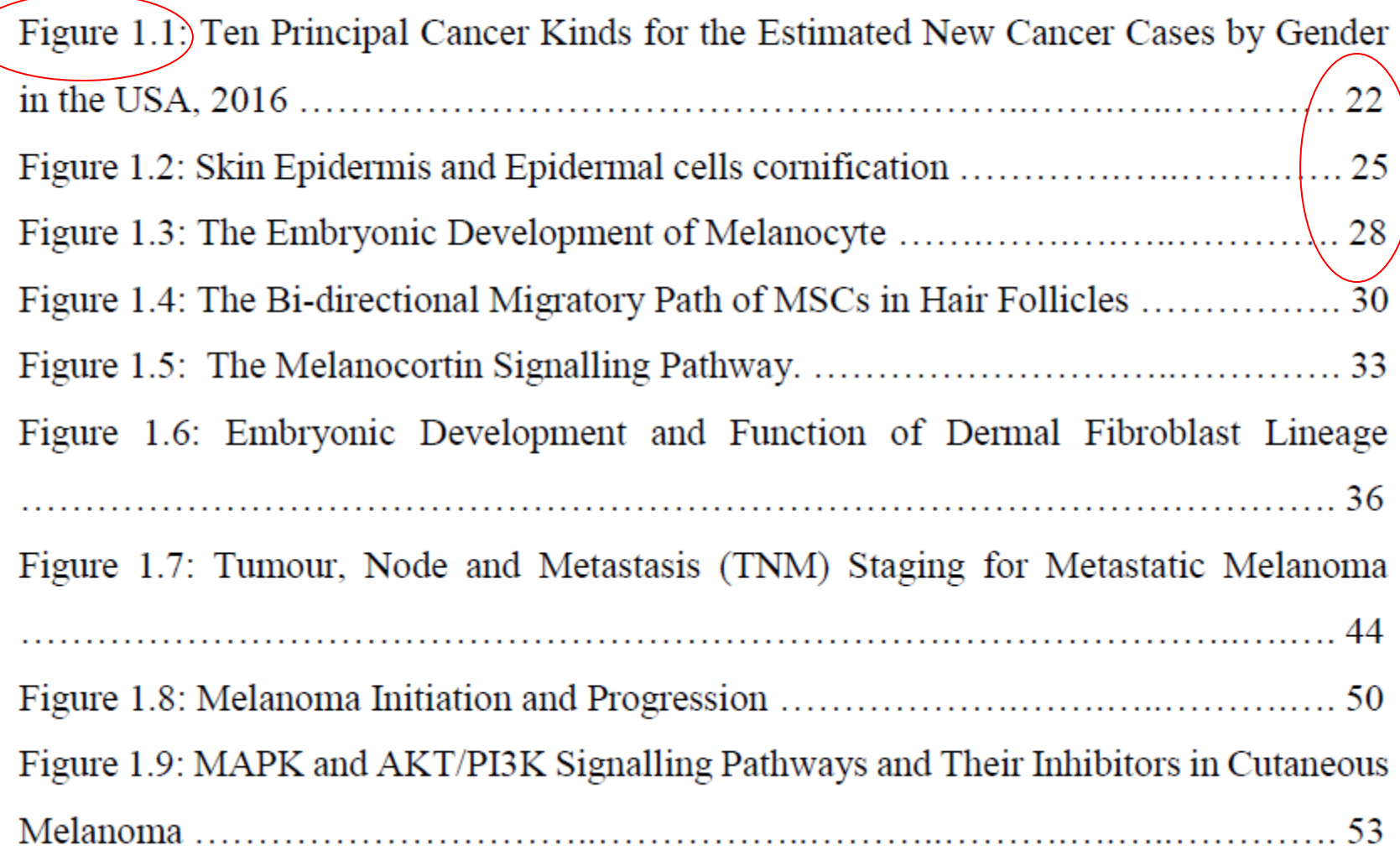

#### **FIGURES /File Formats**

- o High-resolution JPEG, PDF, EPS, or TIF files are the preferred file types.
- o PPT files are also acceptable if the figure was created in PowerPoint.

The final size of the published figure depends to some extent on where it will appear.

**Use these recommended fonts where possible: Arial, Helvetica, Calibri, Times New Roman.** 

- $\circ$  Use either sentence-style capitalization (only the first word has an initial capital) or title capitalization (each major word has an initial capital).
	- Define all abbreviations in the caption, even if they appear in the overall abbreviations list.
	- Italicize variables.
	- Check the spelling of all text in each figure.

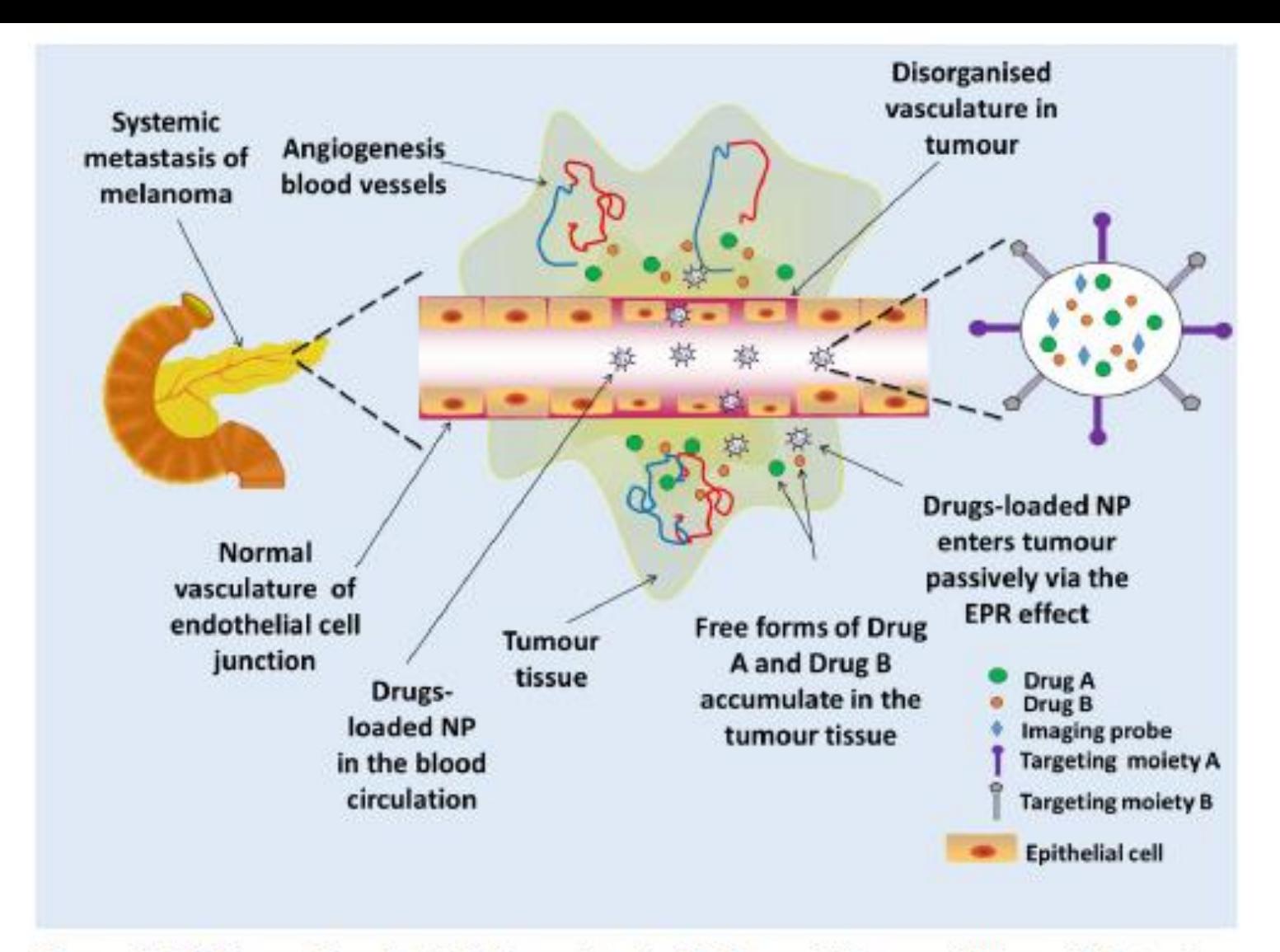

Figure 1.13: Drugs-Loaded NP Targeting by Enhanced Permeability and Retention (EPR) Effect. Disorganised tumour vasculature exhibiting large fenestrations between adjacent endothelial cells allows drugs loaded nanoparticles to reach and accumulate in the tumour microenvironment by the EPR effect due to poor lymphatic drainage.

#### **The Graphic Elements**

o For bar graph patterns, use solid black, solid white, black diagonal lines, sharp crosshatching, a sharp dot screen, or a random dot pattern.

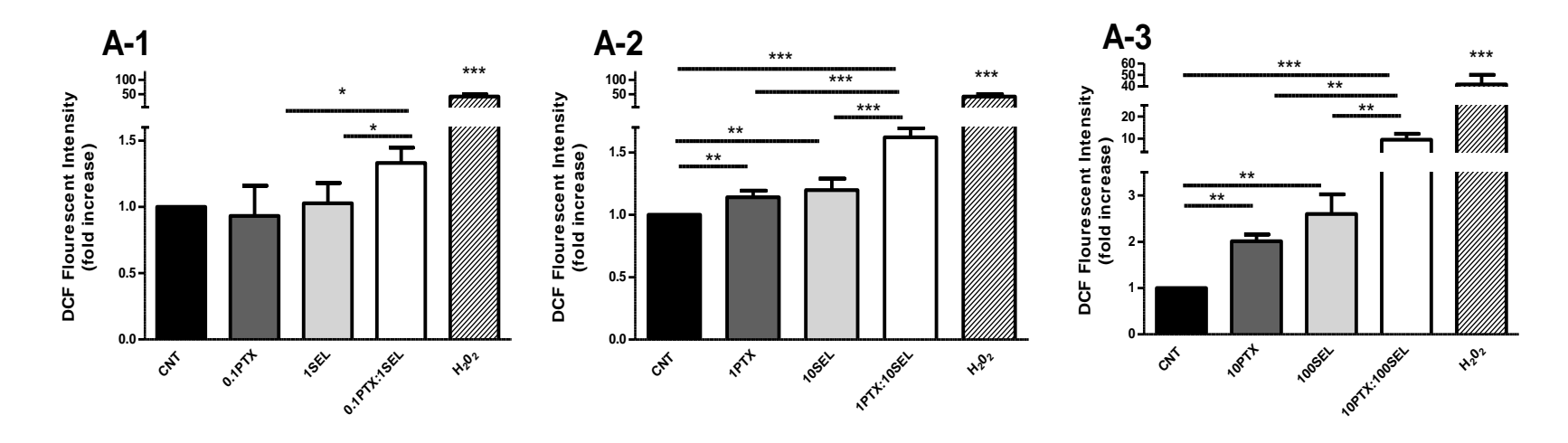

o Choose symbols and patterns of similar weight and tone **2.0** to avoid making one set of data look inherently more important than another. **1.5 40**  $\blacksquare$ d making one s symbols and r **DCF Flourescent Intensity (Fold increase) 1** nattarnc \* d<br>et<br> **(Fold increase) 3 4 10 20**  $^{\circ}$ \*\* \* **V**<br>DEF **(Fold increase)**

Avoid using decorative borders, shadows, and other three-dimensional effects.

Use three-dimensional graphs only to represent three dimensions of data.

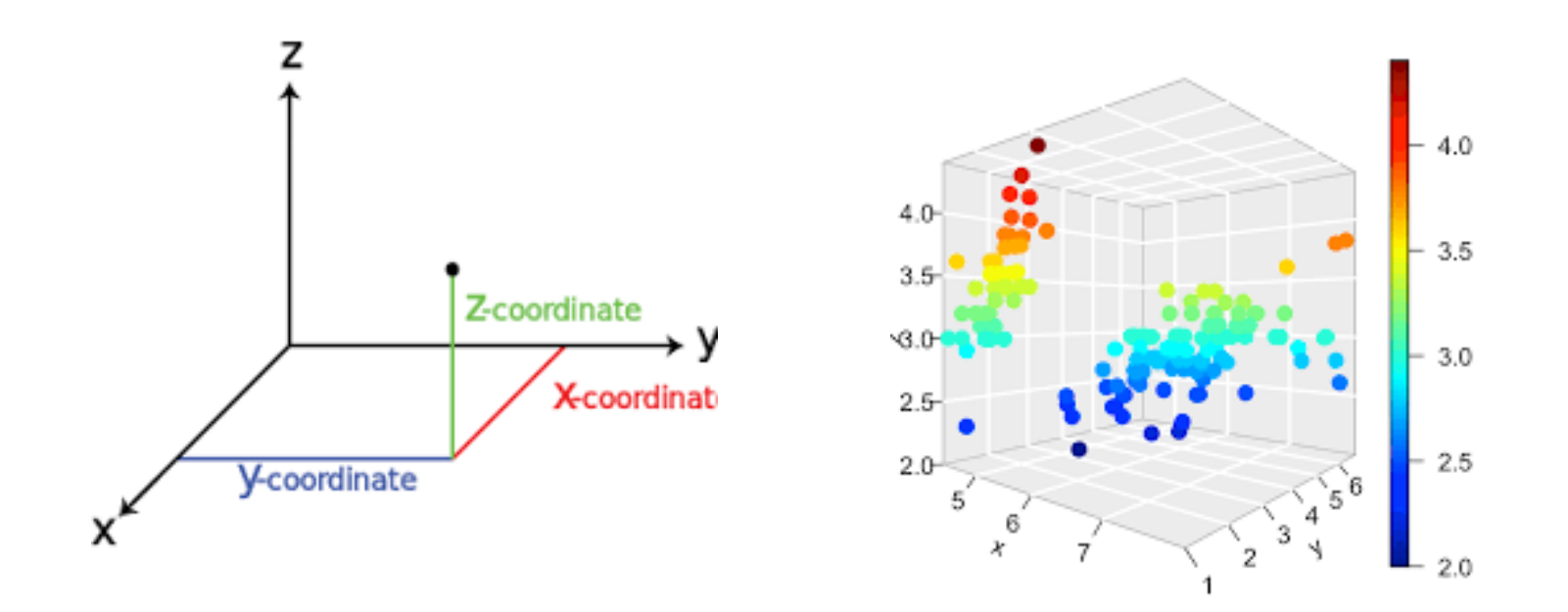

#### **Photographs**

- o Submit photographs as high-resolution TIF or JPEG files.
- $\circ$  If photographs are taken in a series, maintain the same height and angle of the camera, the same distance from the subject, and the same angle of the sun.

Make sure that the photograph shows something unique, interesting, and clearly identifiable.

Use photographs only if they show something essential to your point.

#### **Photographs .. Cont.**

- o When two or more photographs are to be combined into one figure, each part of a composite figure should be clearly identified on the figure by large lowercase letters (a, b, c, etc.).
- $\circ$  If a person or named product is shown in the photograph, it is the responsibility of the author to obtain written permission for use of the photograph from the person or the manufacturer of the product.

Number figures in the order they are cited in the text.

A figure caption should be brief but sufficiently detailed to stand on its own.

Define abbreviations in the caption.

Do not be too brief in your caption. A caption that states only "Analysis of data" or "Results of Exp. 2," for example, is not sufficient.

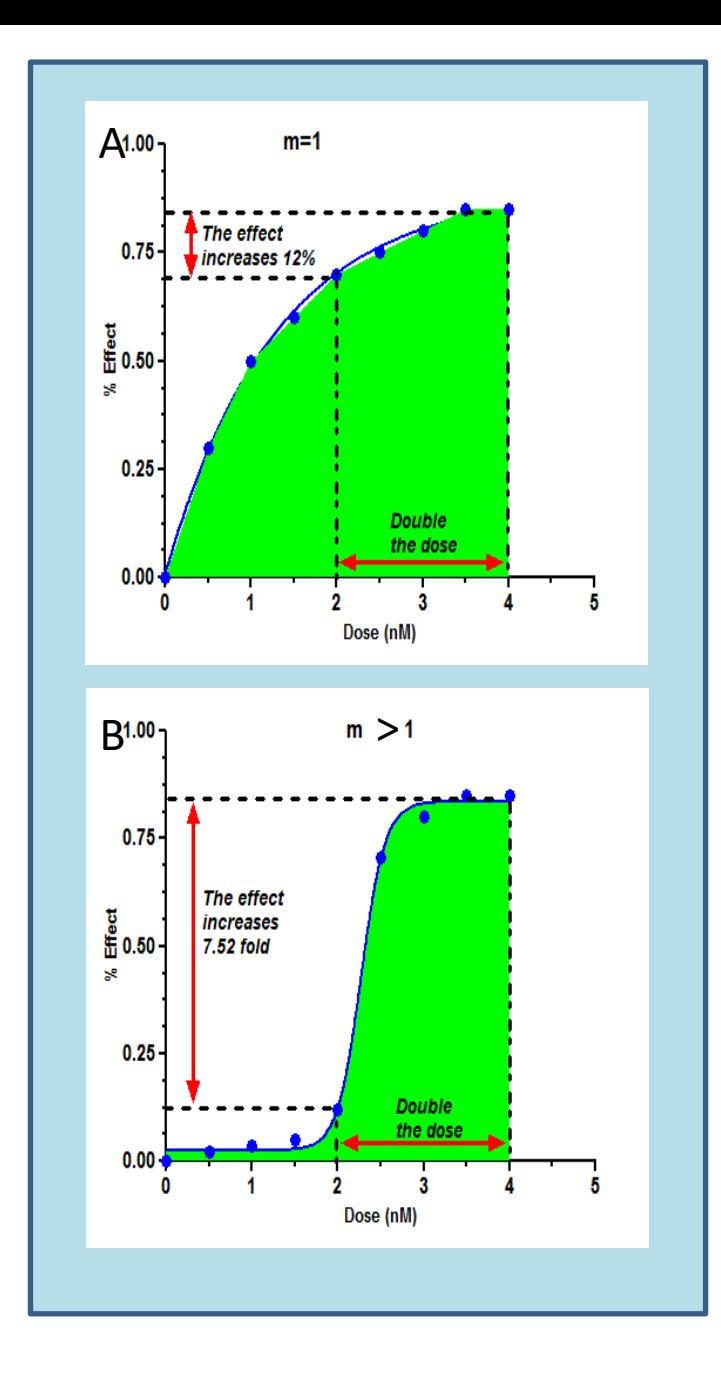

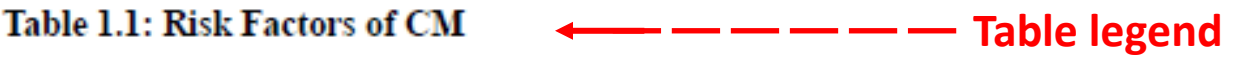

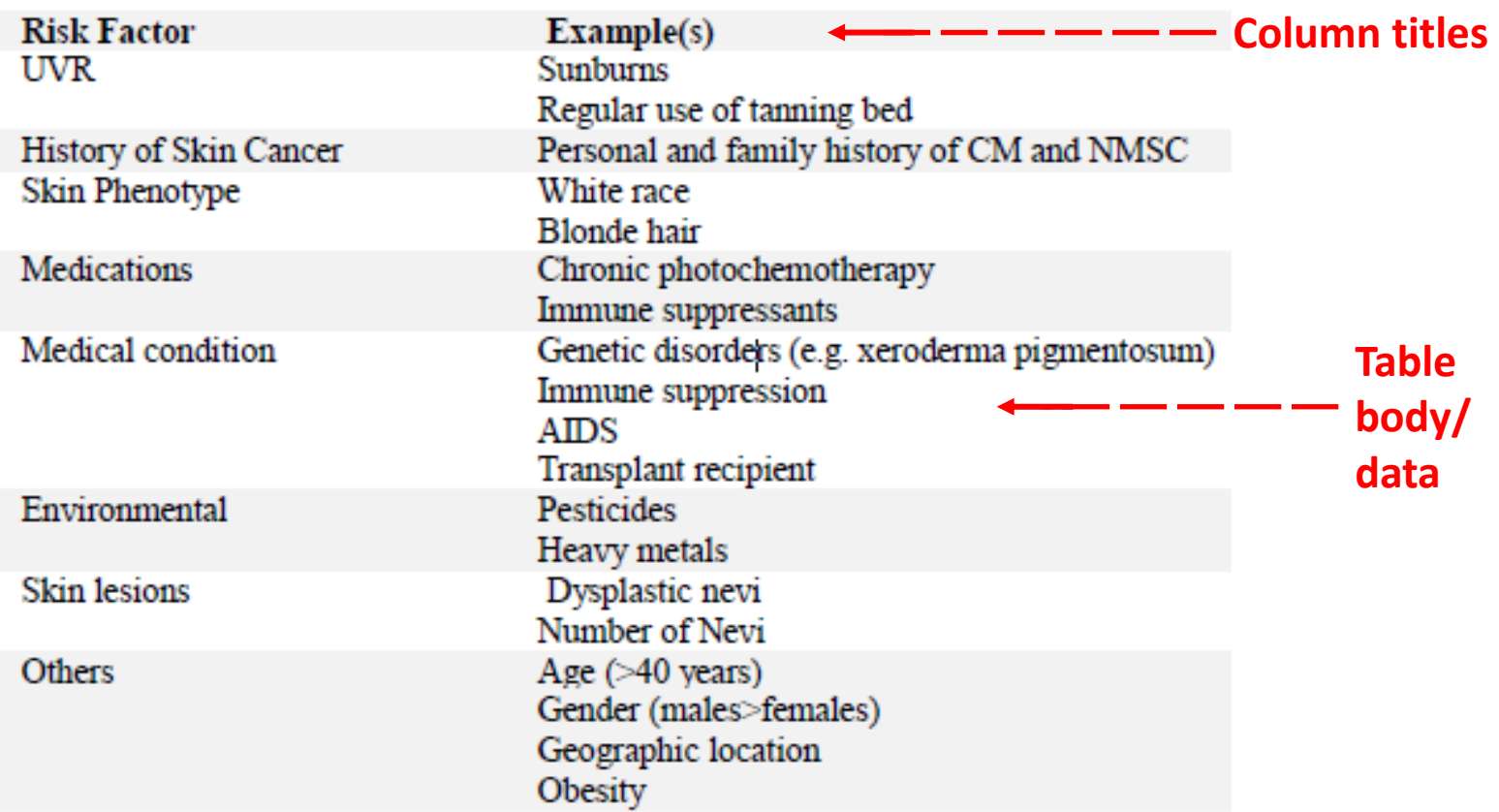

Abbreviations: UVR, ultraviolet irradiation; CM, cutaneous melanoma; NMSC, nonmelanoma skin cancer; AIDS, Acquired Immune Deficiency Syndrome <========== Footnotes

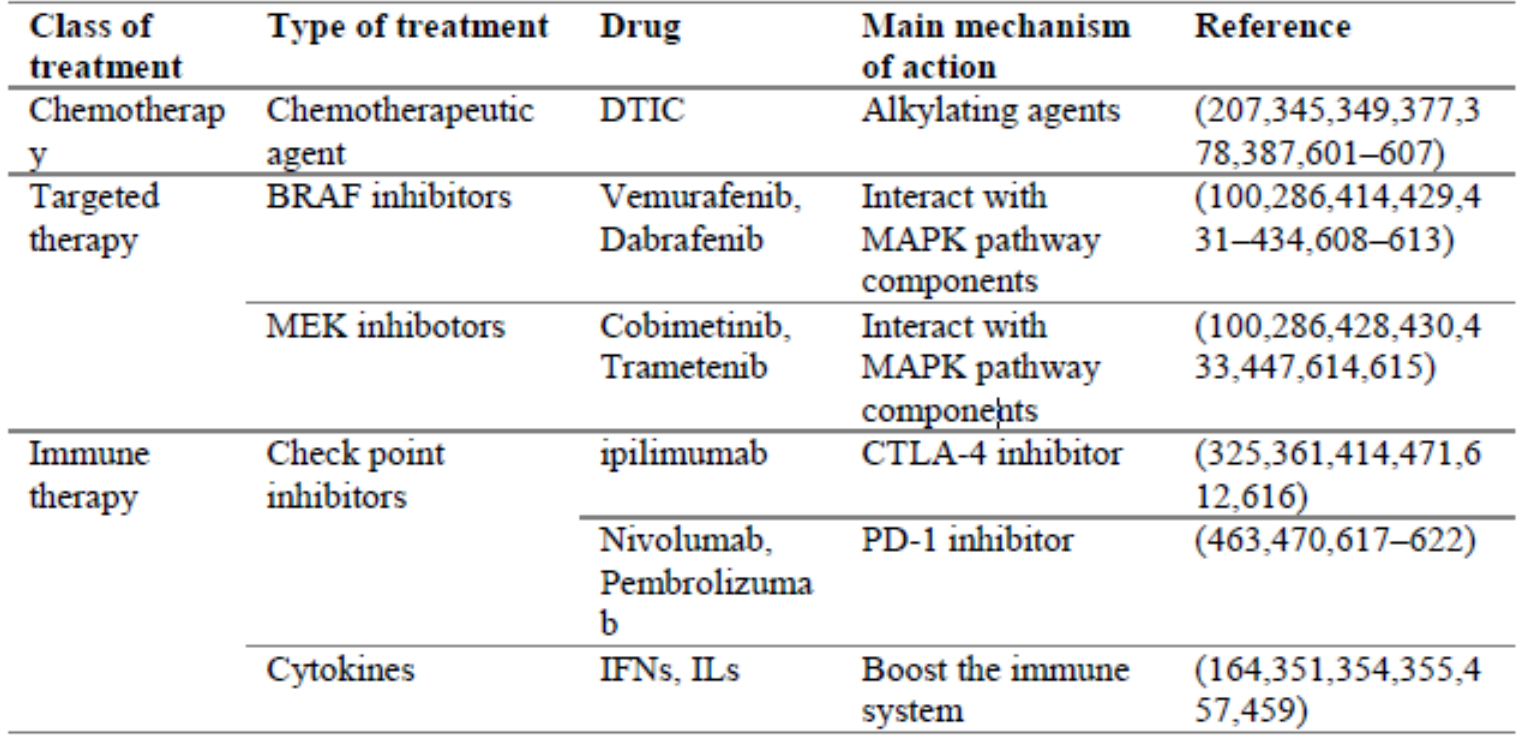

#### Table 3.1: FDA Approved Drugs for Metastatic Melanoma

Abbreviations: DTIC, dacarbazine; IFN, interferon; IL, interleukin; CTLA-4 inhibitor, cytotoxic T-lymphocyte-associated protein 4 inhibitor; PD-1 inhibitor, programmed death-1 inhibitor

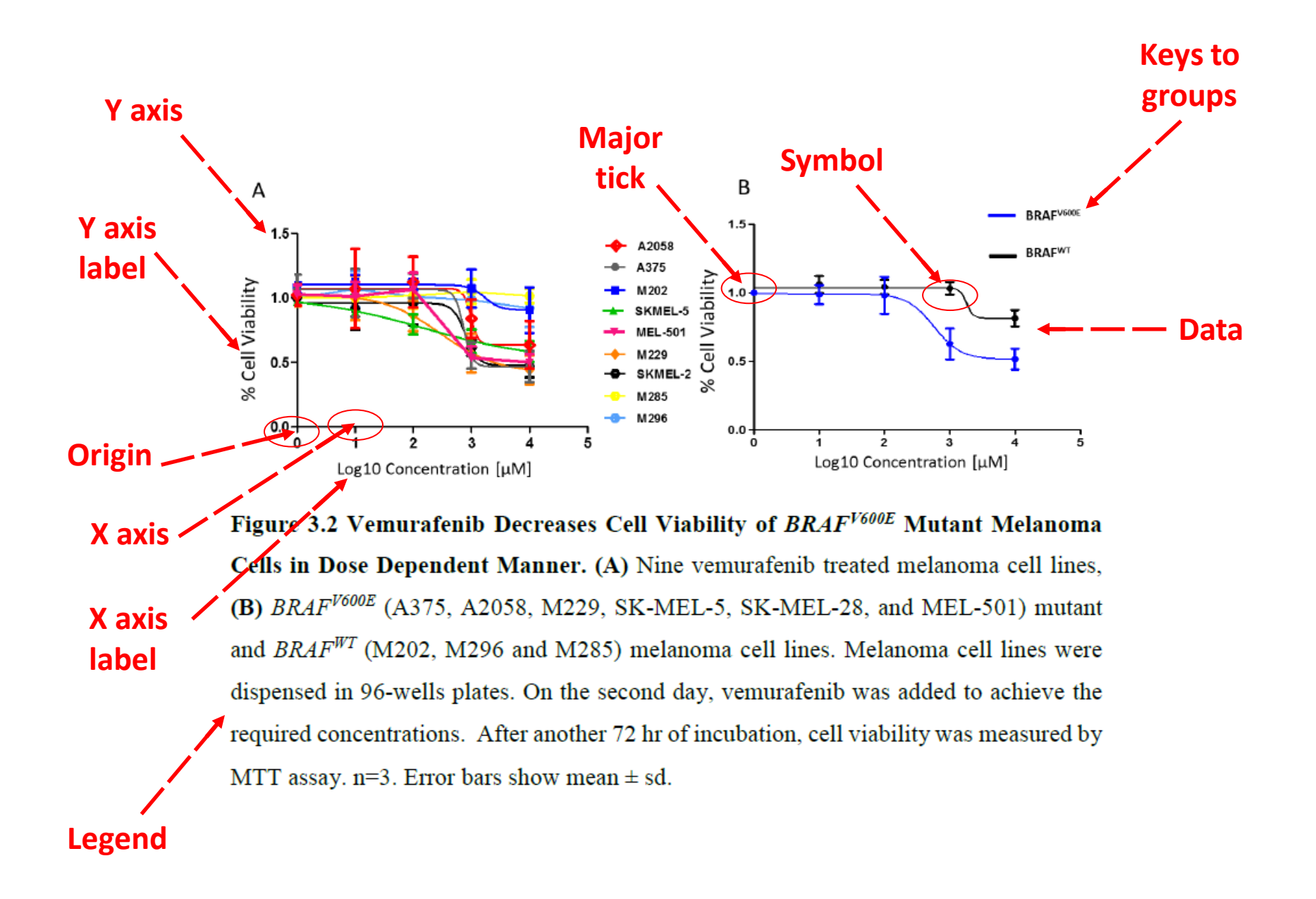

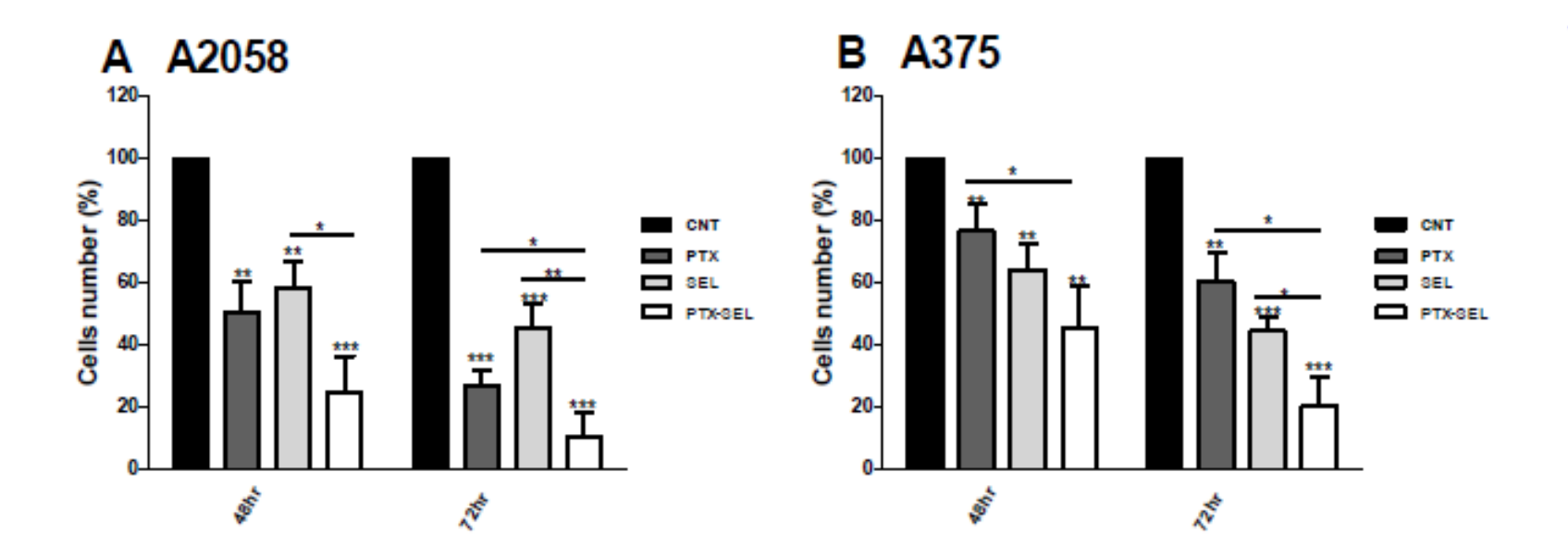

Figure 4.9: PTX-SEL Combination Therapy Reduces Melanoma Cell Numbers. A2058 (A) and A375 (B) melanoma cells were seeded at seeding density  $2.50*10<sup>5</sup>/well$ in 12-wells plate. After 24 hr, A2058 melanoma cell line then was treated with 1 time of PTX IC<sub>50</sub> (0.004475  $\mu$ M), 10 times SEL IC<sub>50</sub> (2.72  $\mu$ M) and their combination. A375 cell line was treated with PTX (1\*IC50; 0.04546  $\mu$ M), SEL (10\*IC50; 1.389 $\mu$ M) and their combination for 48 and 72 hr. Cell viability was measured using an automated cell counter. Each column represents mean±sd. n=3. \*P < 0.05; \*\*P < 0.01; \*\*\*P< 0.001. Abbreviations: PTX, paclitaxel; SEL; PTX-SEL, paclitaxel and selumetinib combination. \* Above bars and lines represents comparison to control and relevant bar respectively.

## **References**

- Seddigh and Jolliff (1988). A book-length analysis of graph design for scientific publications is available in Cleveland's (1994) The Elements of Graphing Data.
- Publications Handbook and Style Manual. ASA–CSSA–SSSA, 5585 Guilford Rd., Madison, WI 53711, USA.

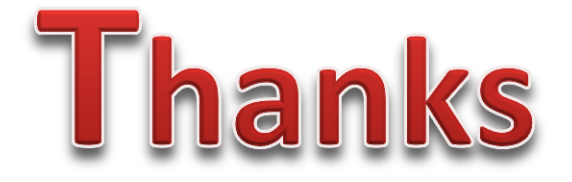